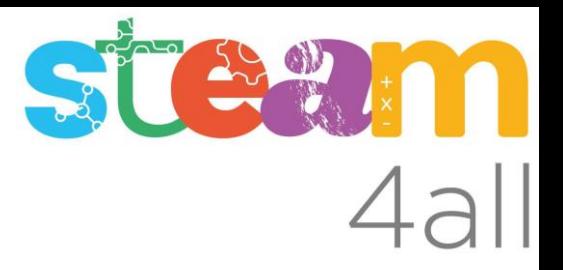

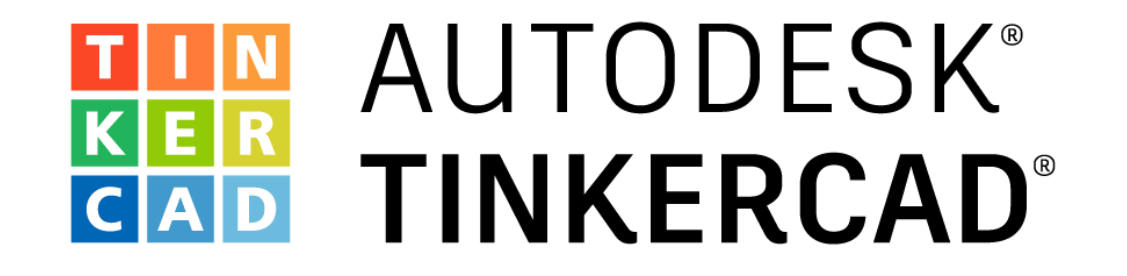

## **ARDUINO** Cinco circuitos LED - Semáforo coches y peatones

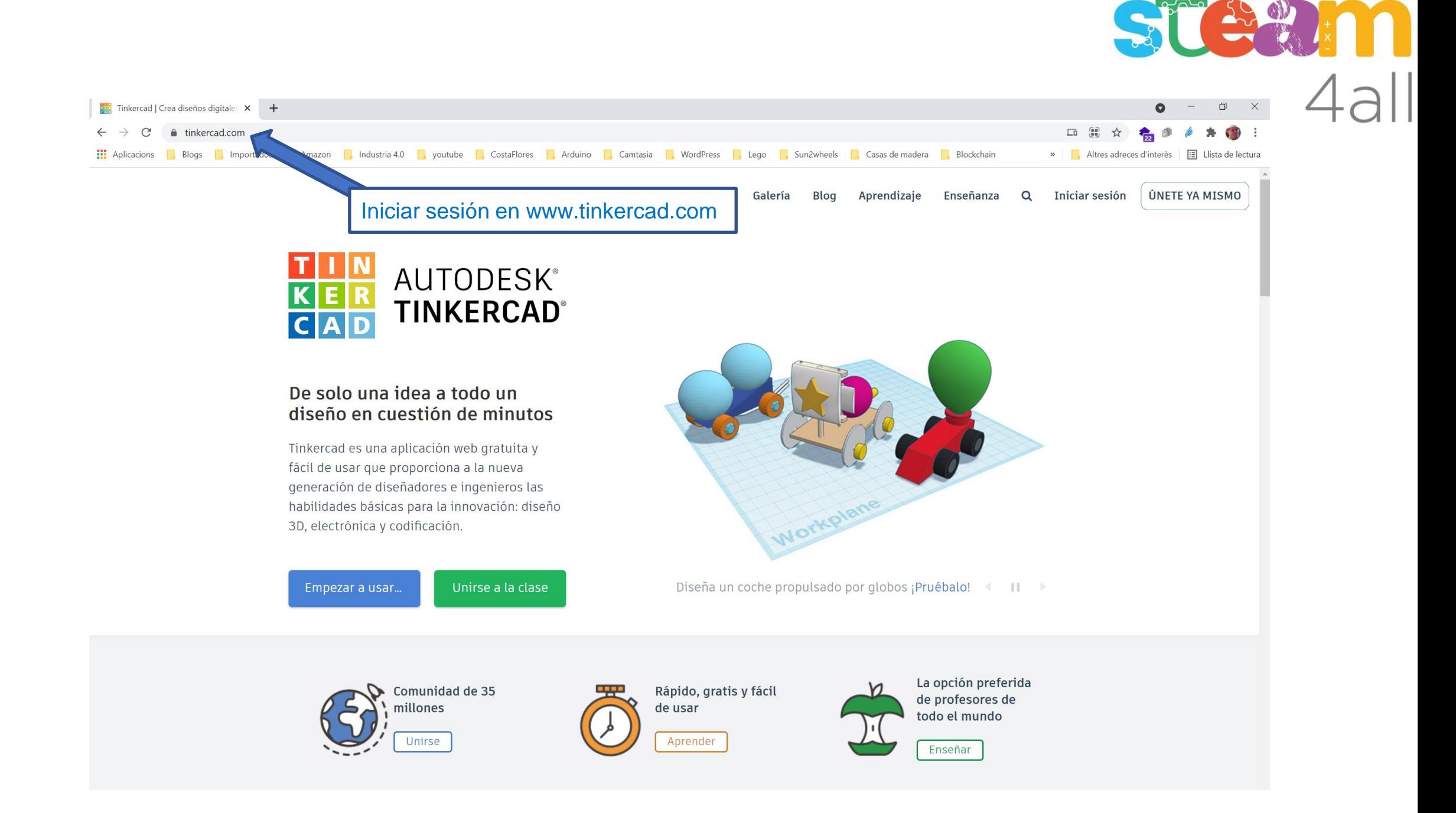

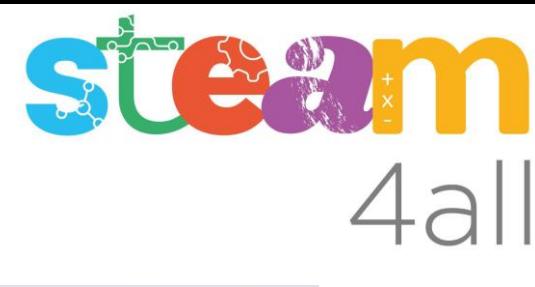

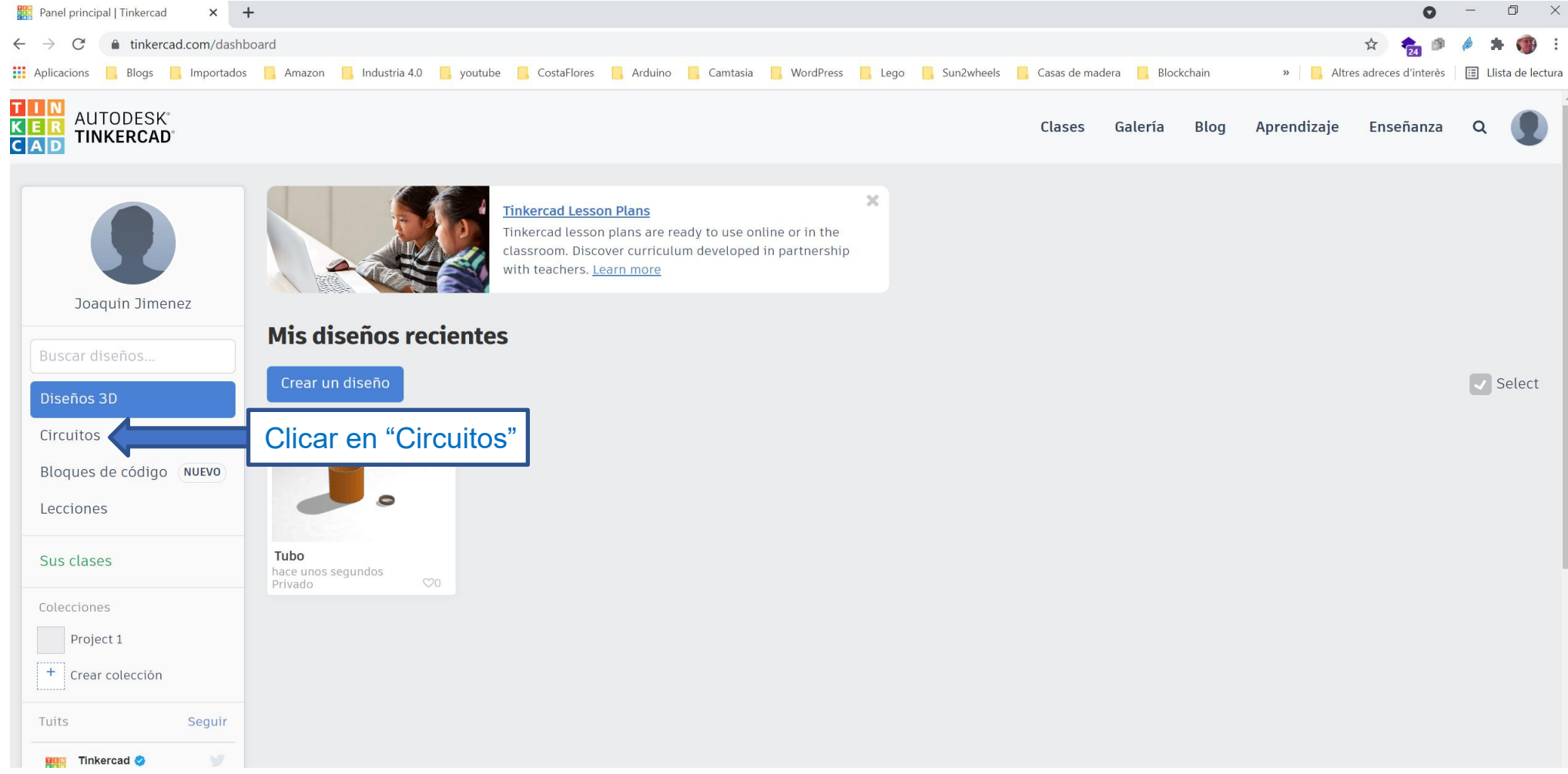

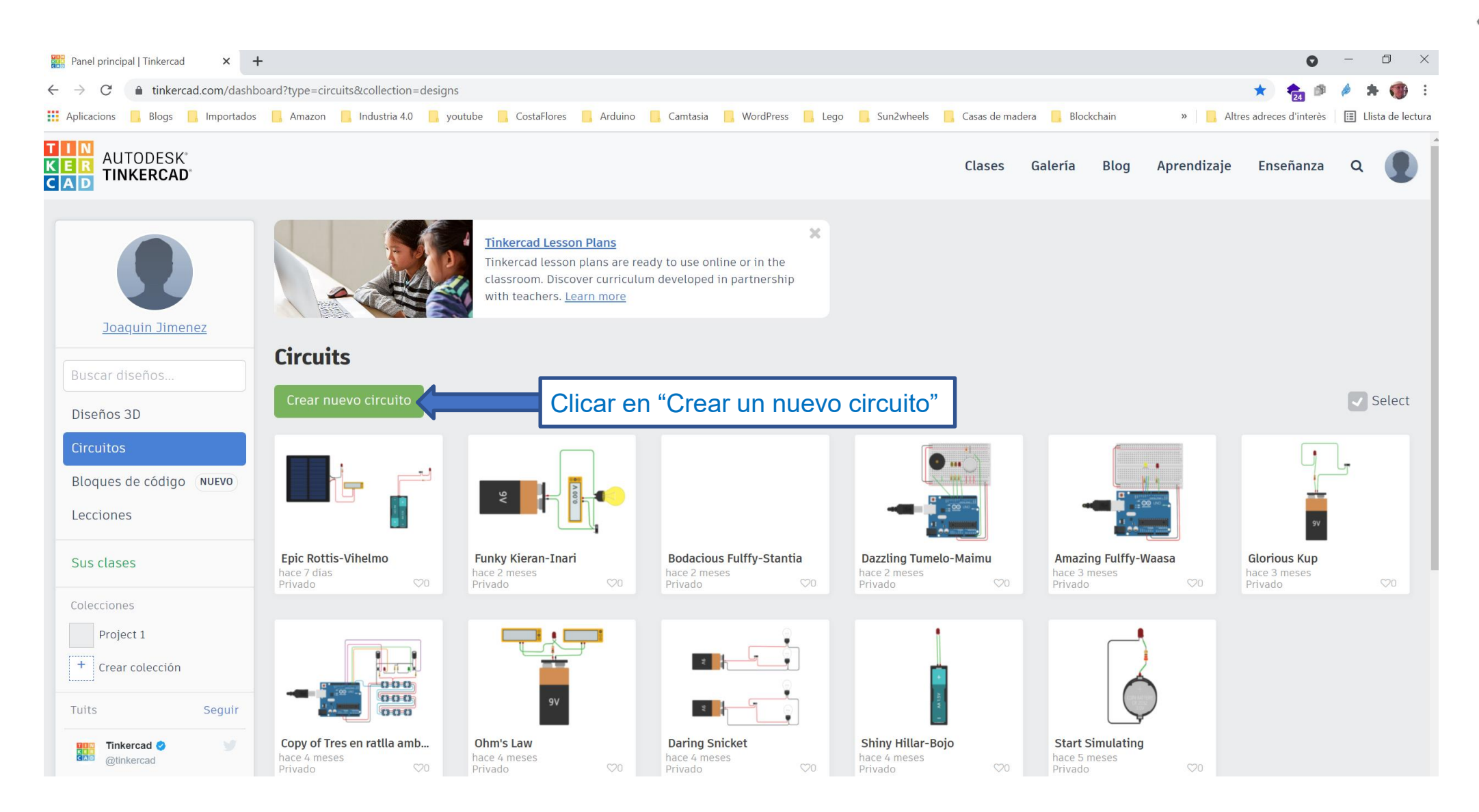

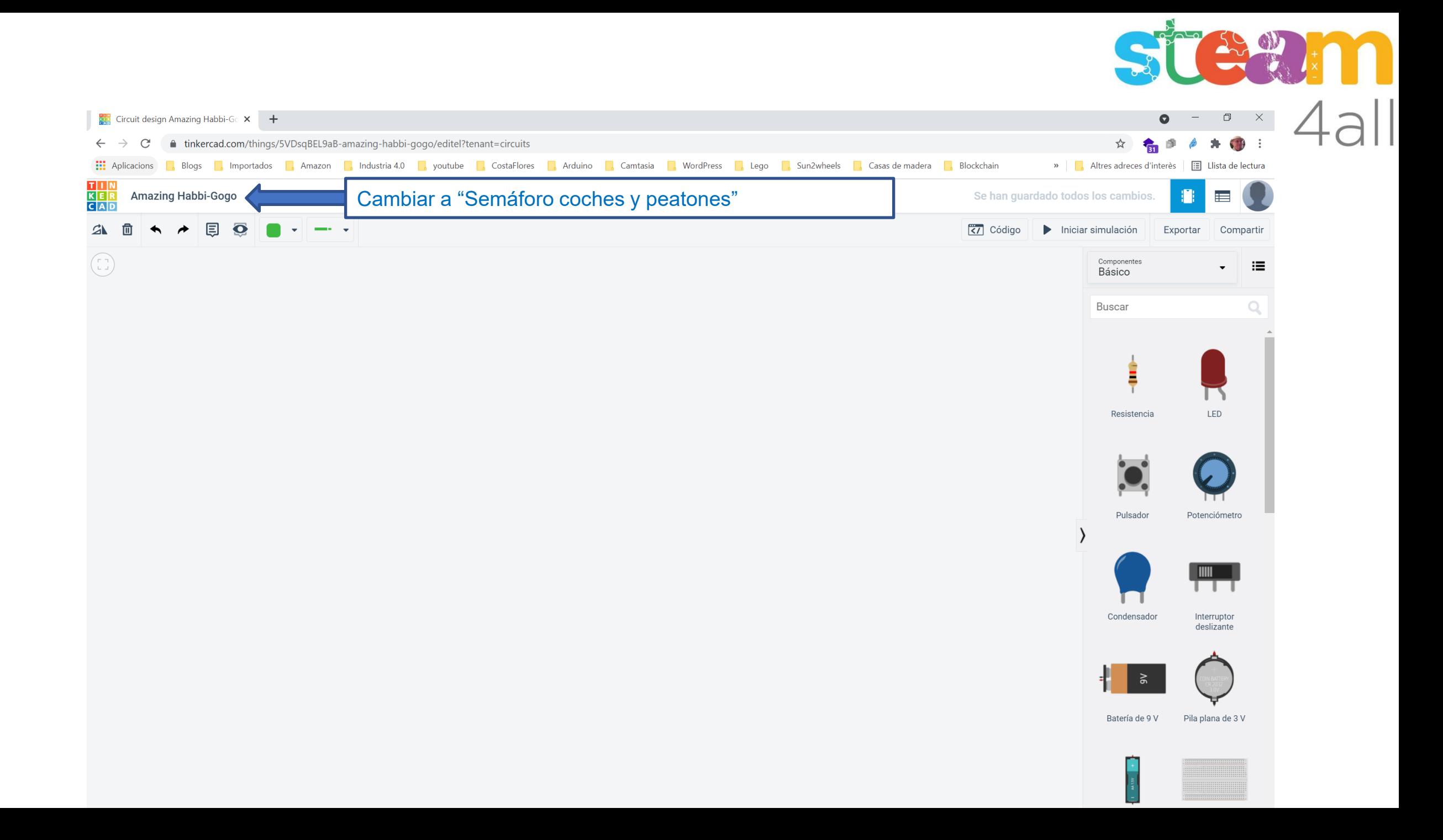

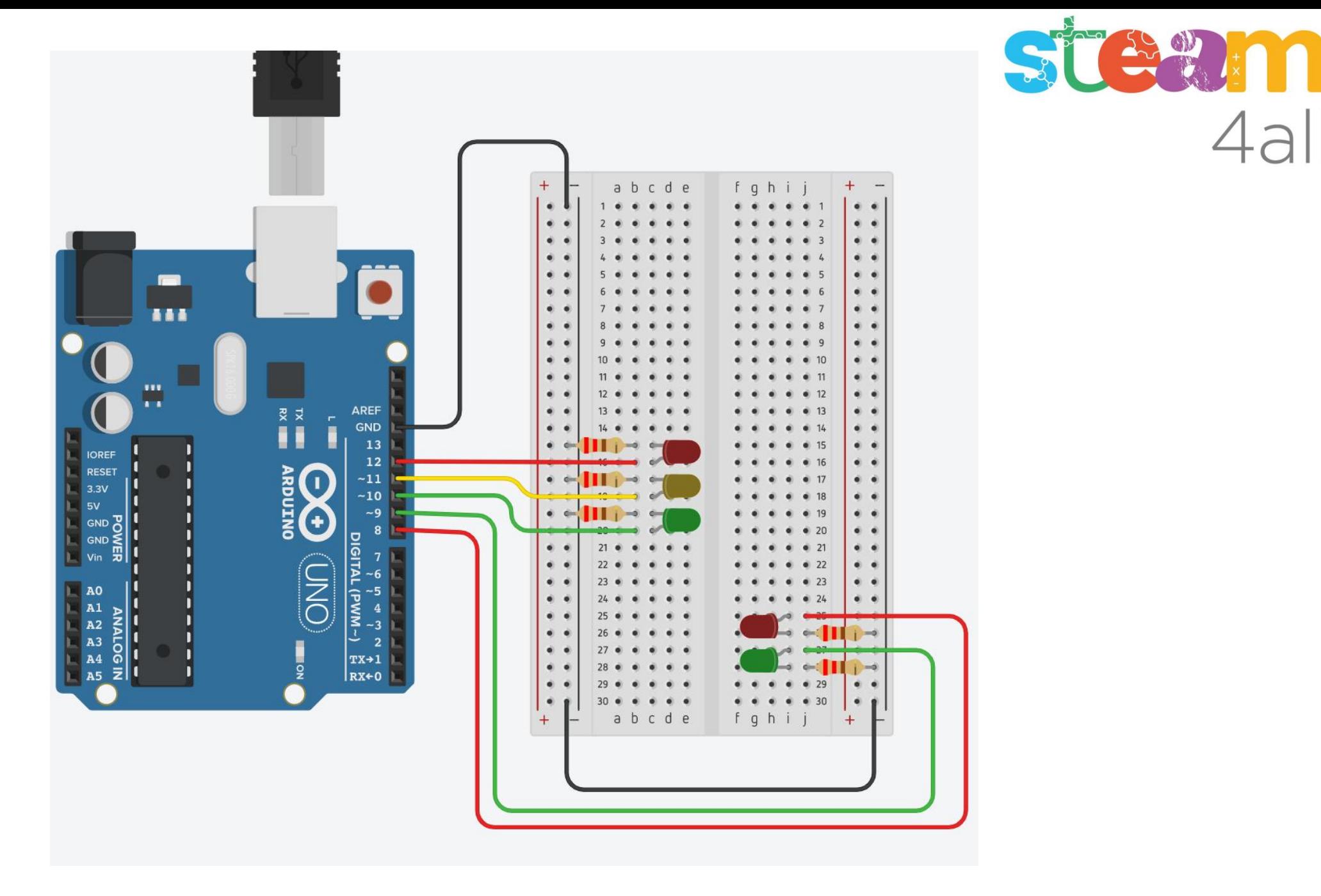

4all

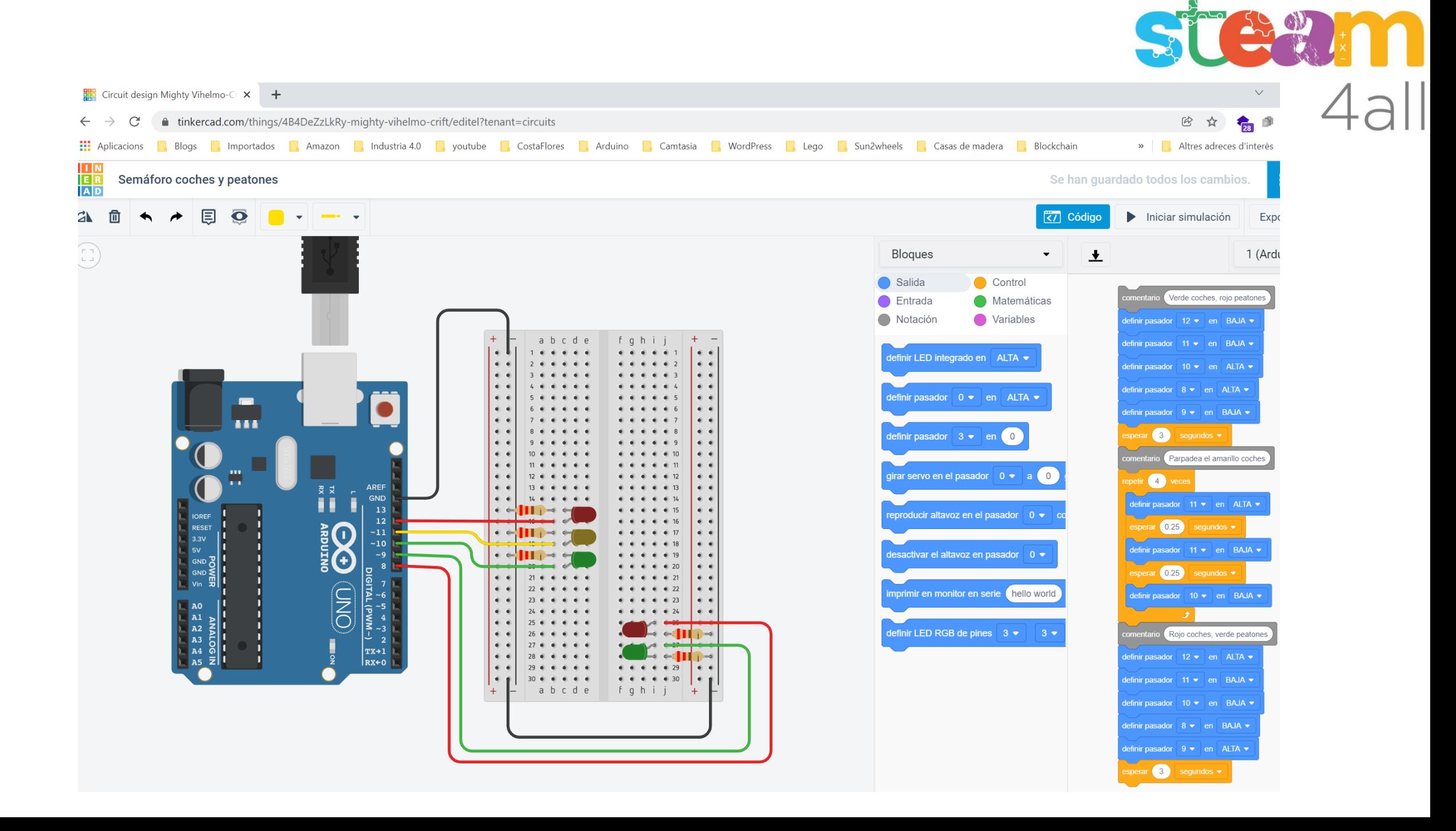

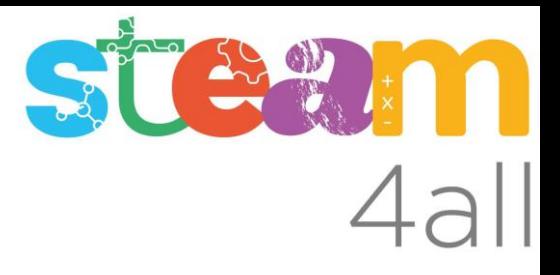

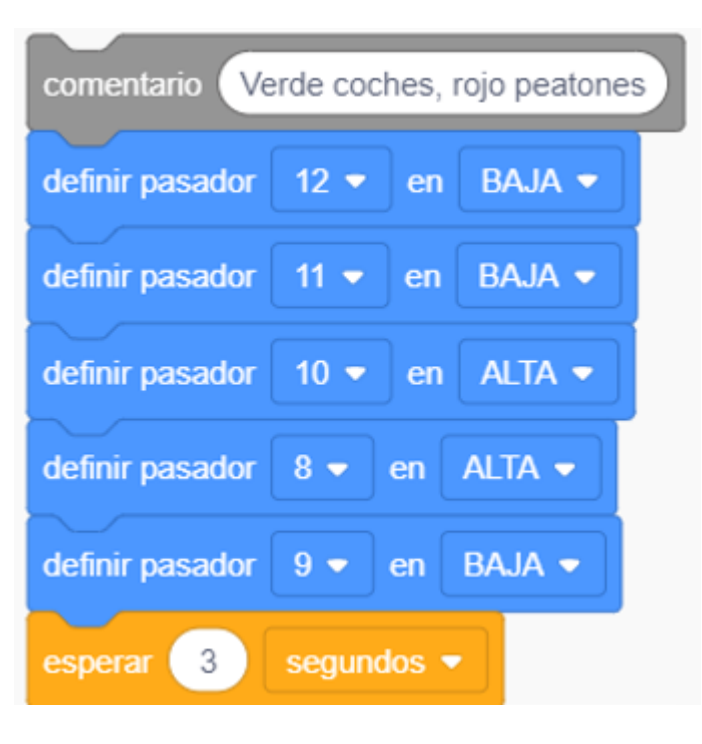

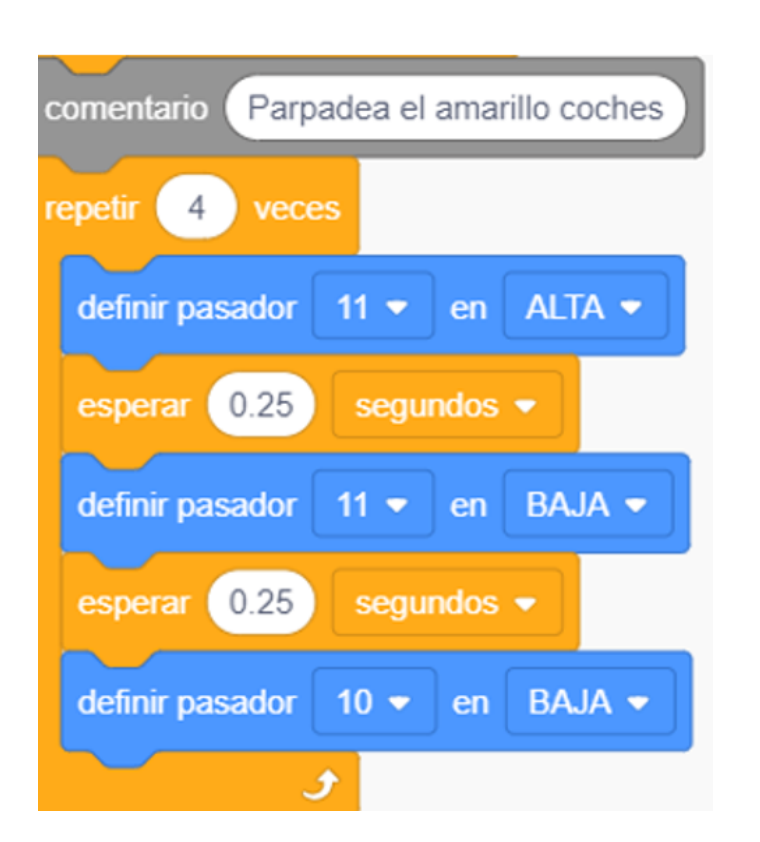

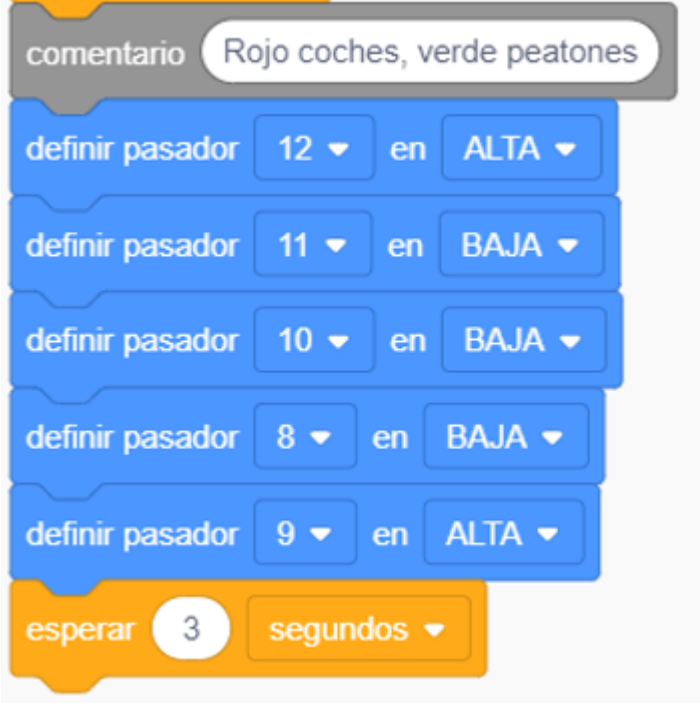

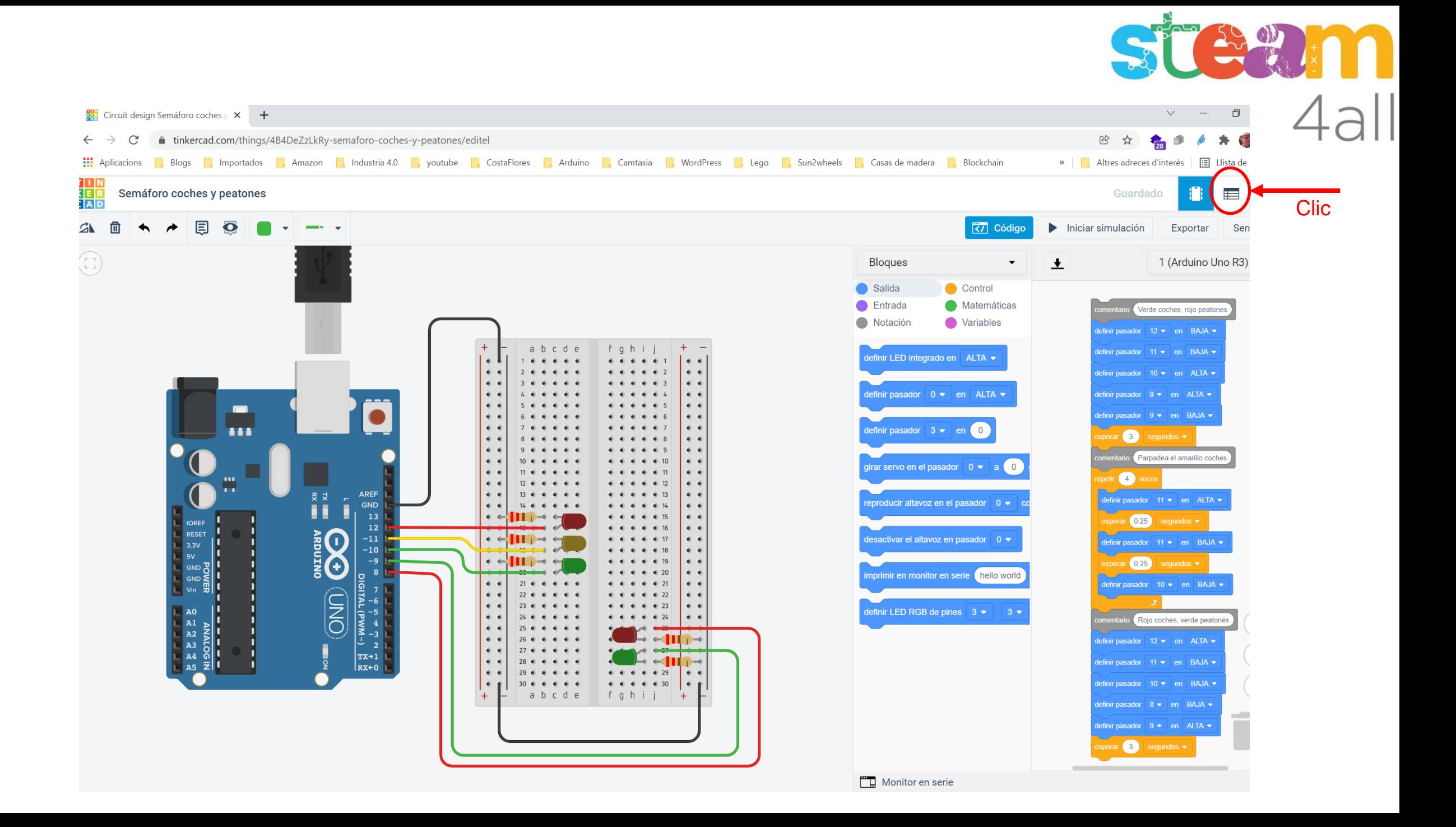

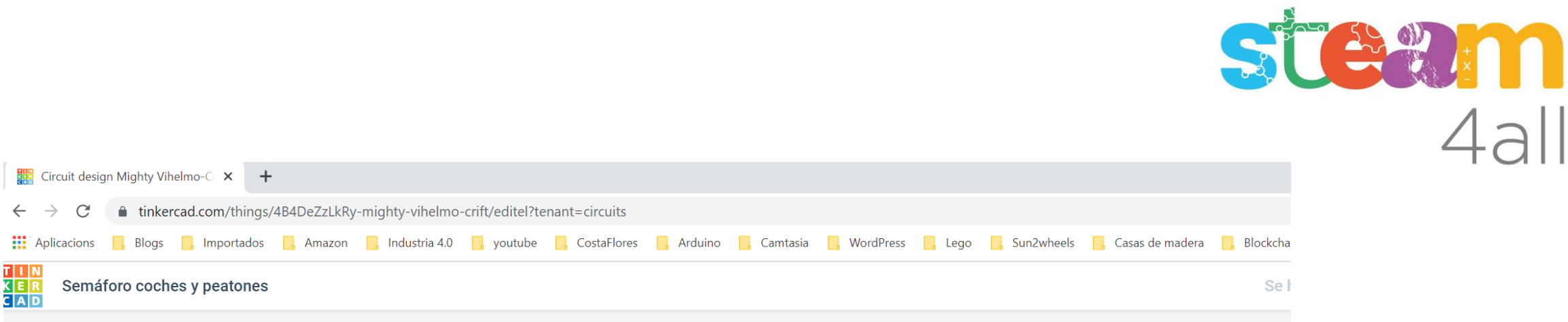

Lista de componentes

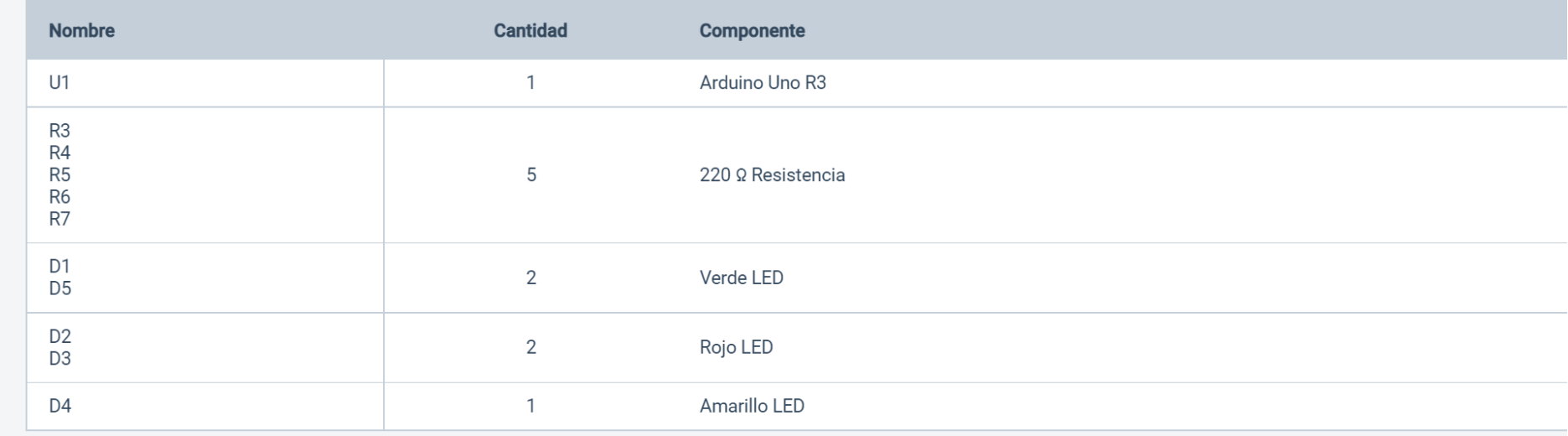

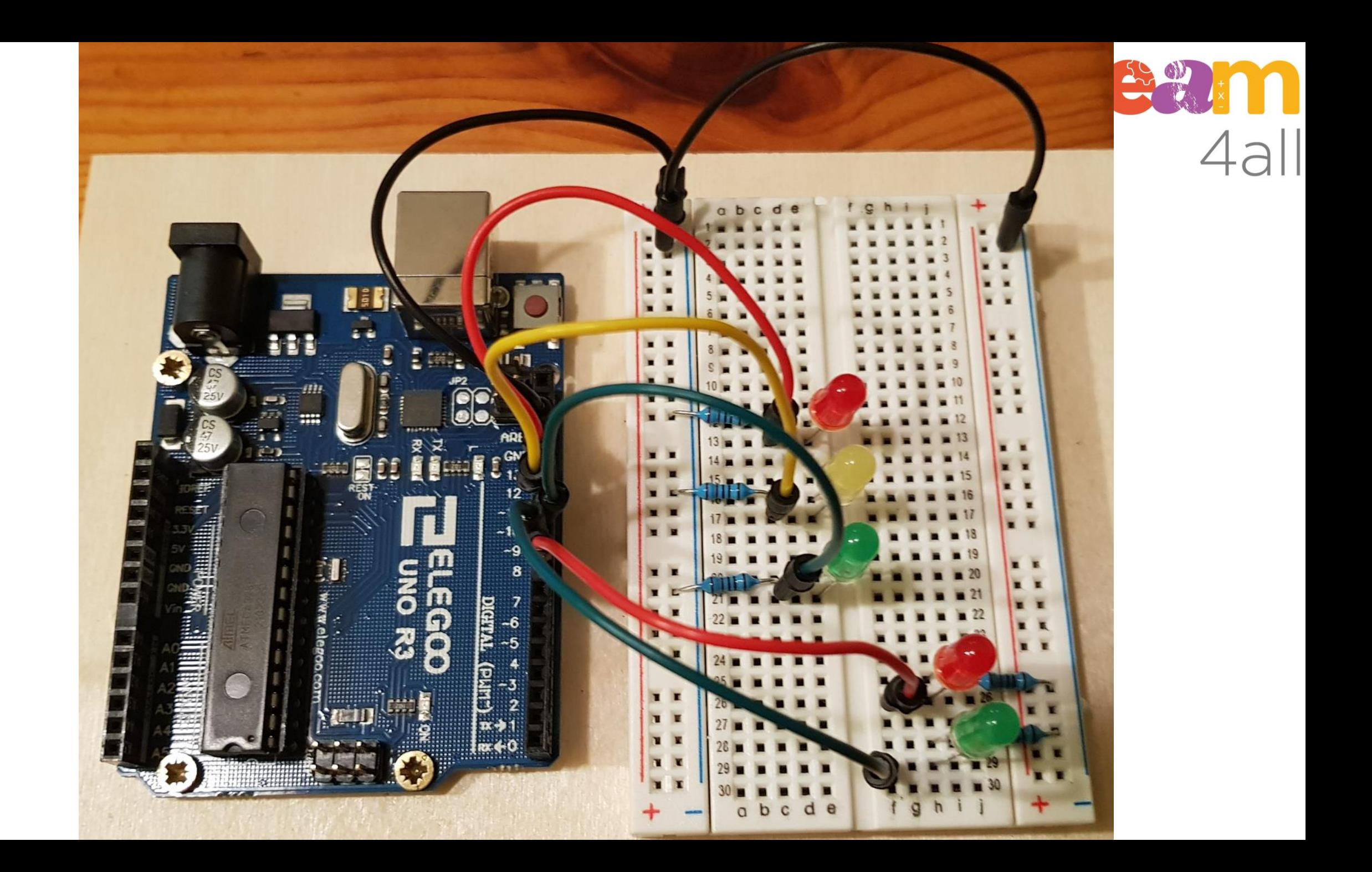

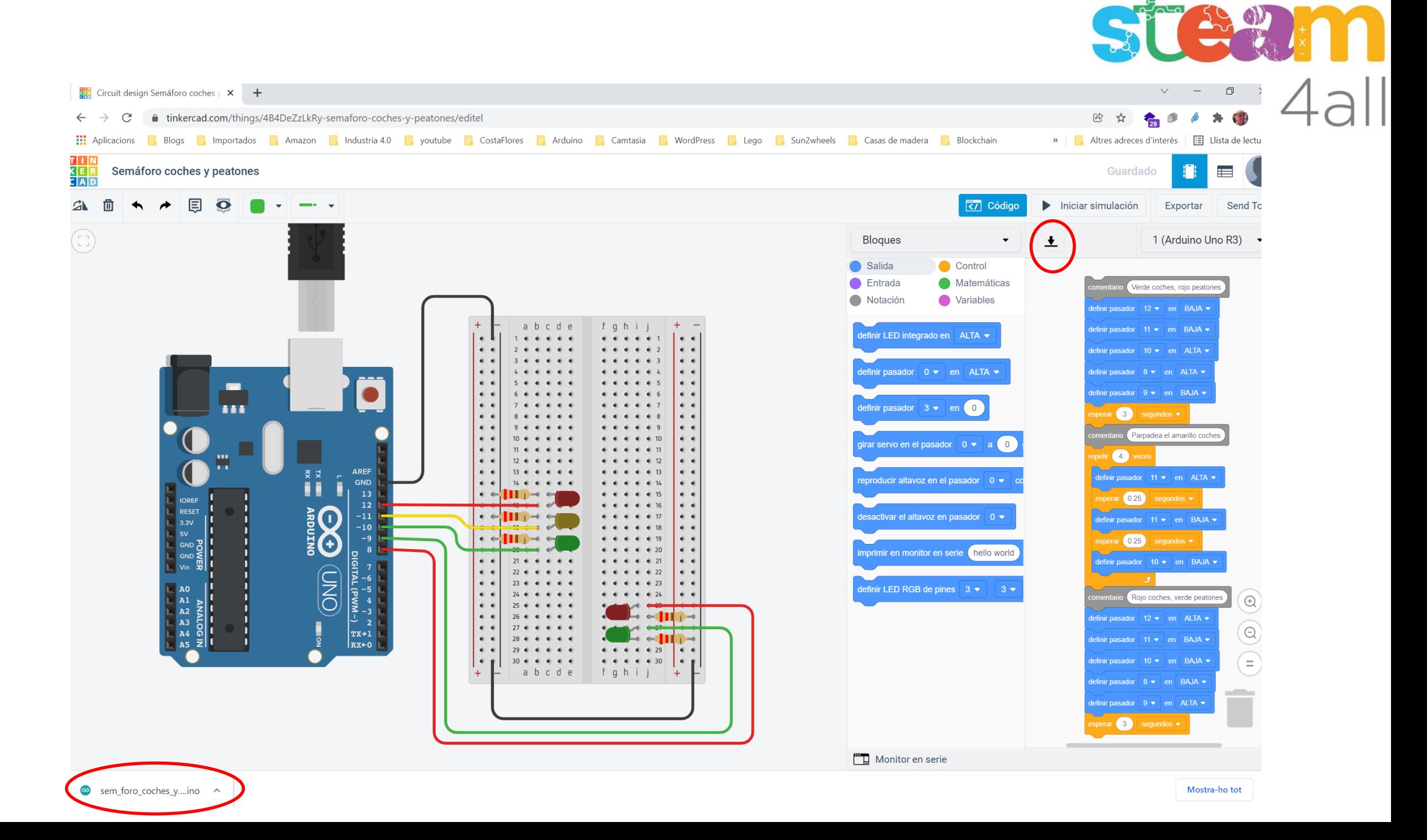

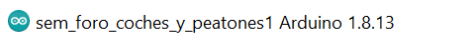

Archivo Editar Programa Herramientas Ayuda

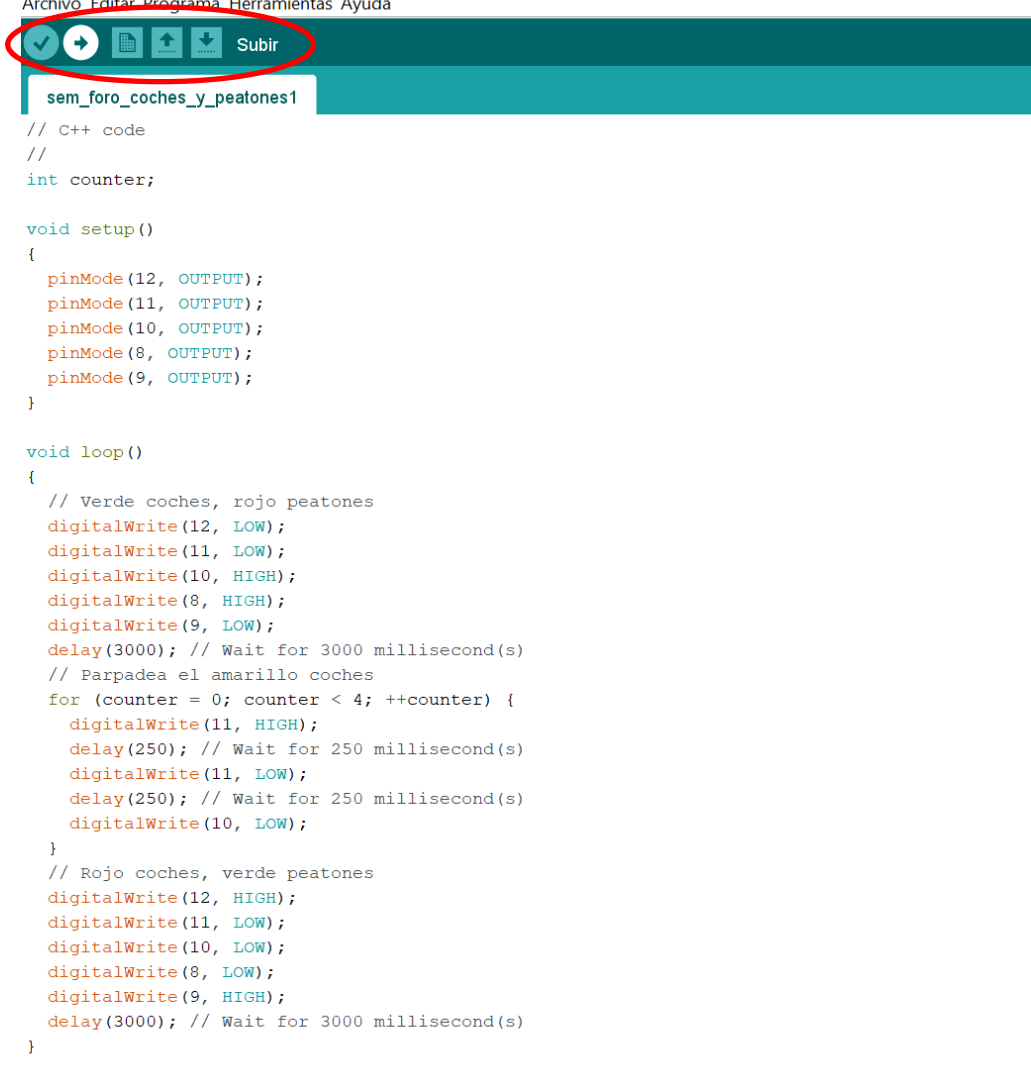

**EN ONE OF THE PARTIES** 

 $\Box$ 

 $\overline{\phantom{0}}$ 

 $\times$ 

 $\circ$ ы

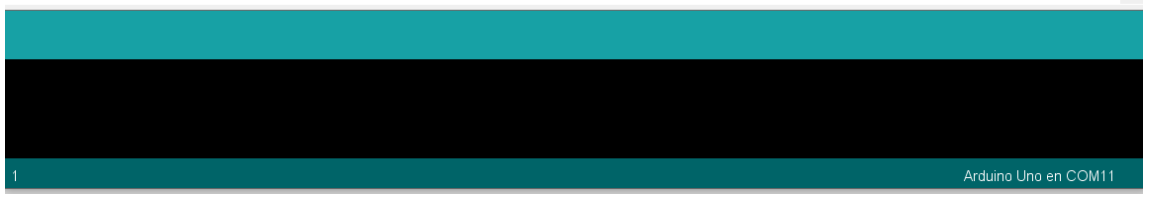

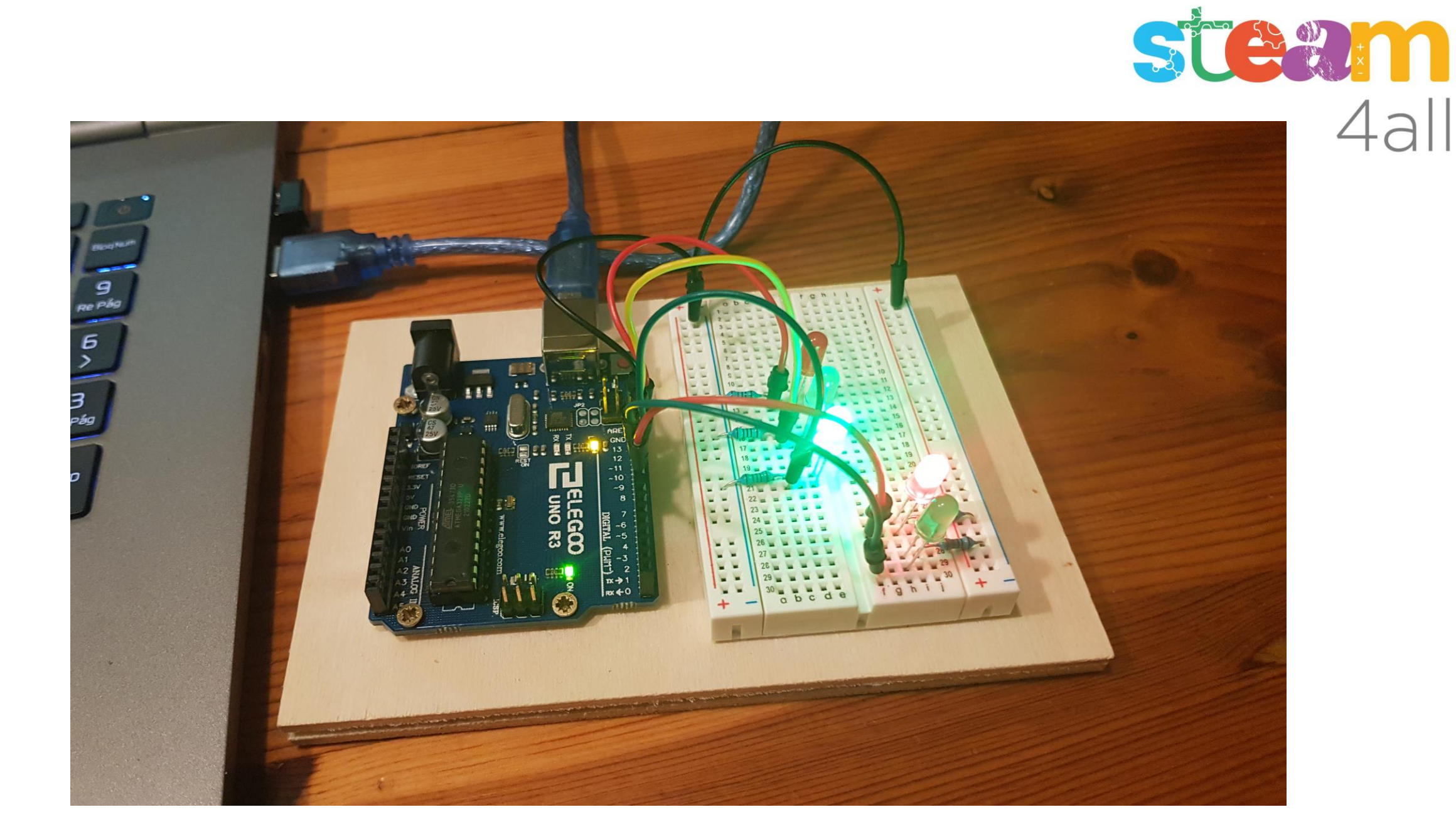

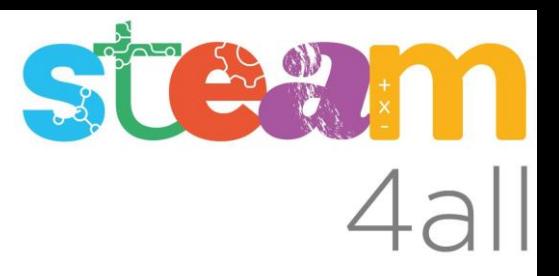

Les diapositives estan sota el Copyright **2021 © Steam4all**, i estan disponibles públicament sota una llicència **Creative Commons Attribution 4.0**. amb l'obligació de mantenir aquesta última diapositiva en totes les còpies de el document, o una part, per complir amb els requeriments d'atribució de la llicència.

Si fas un canvi, ets lliure d'afegir el teu nom i organització a la llista de col·laboradors en aquesta pàgina on siguin publicats els materials.

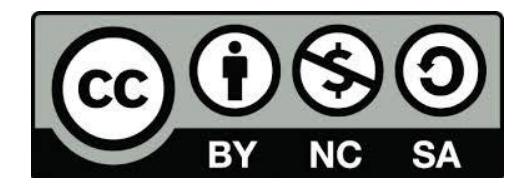

https://steam4all.eu